### 微信公众号对接

#### 智能 AI 行为监控系统进行消息推送所需提供以下资料:

# 1、微信开发者 id

#### 开发者密码

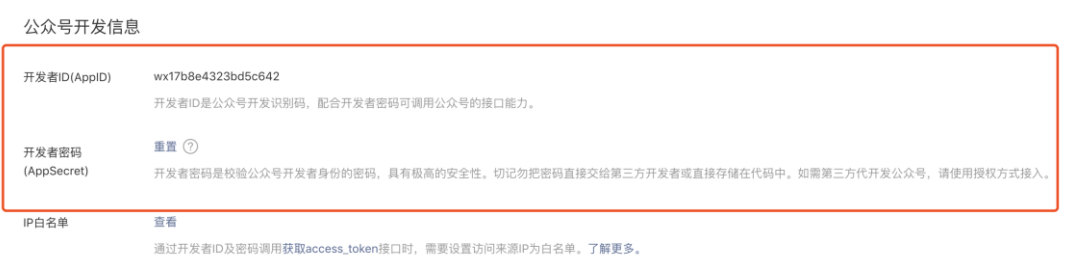

# 2、必须通过微信认证

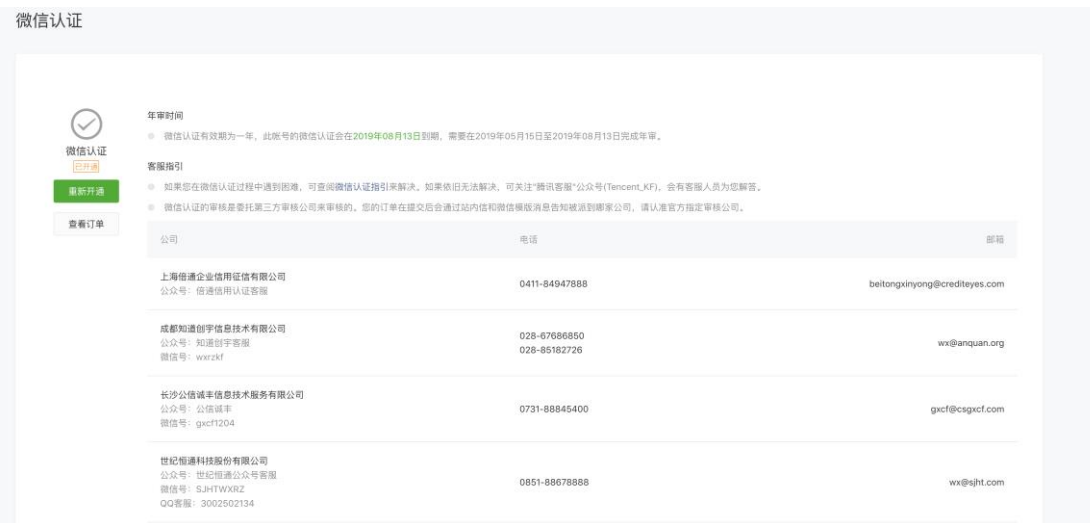

3、授权给我司运营身份,授权一个月即可,调试好后请关闭!